Министерство науки и высшего образования Российской Федерации федеральное государственное бюджетное образовательное учреждение высшего образования «Санкт-Петербургский государственный университет промышленных технологий и дизайна» (СПбГУПТД)

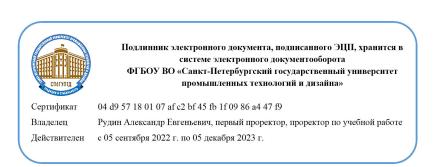

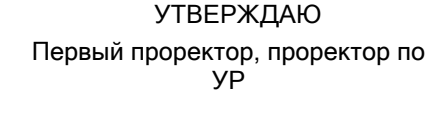

 $\_$ А.Е. Рудин

«28» 06 2022 года

# **Рабочая программа дисциплины**

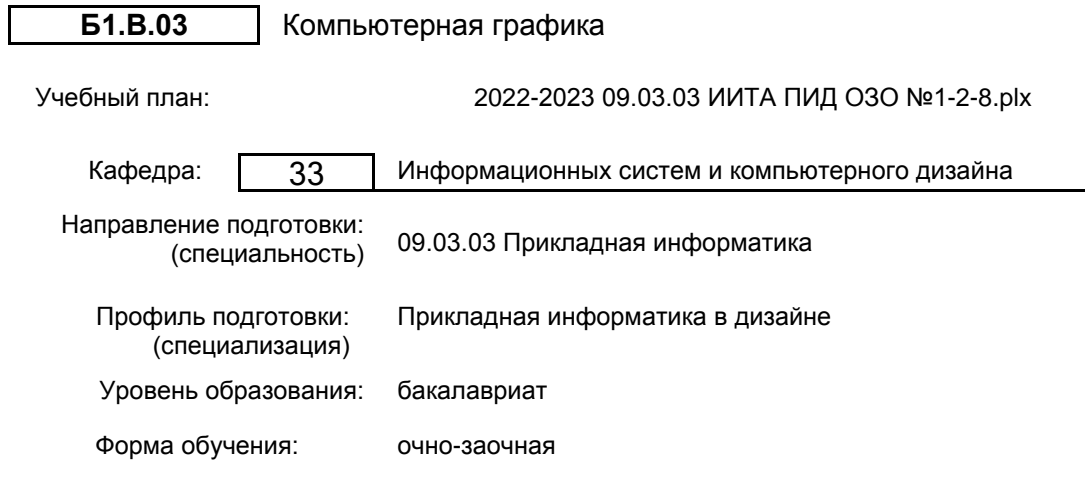

# **План учебного процесса**

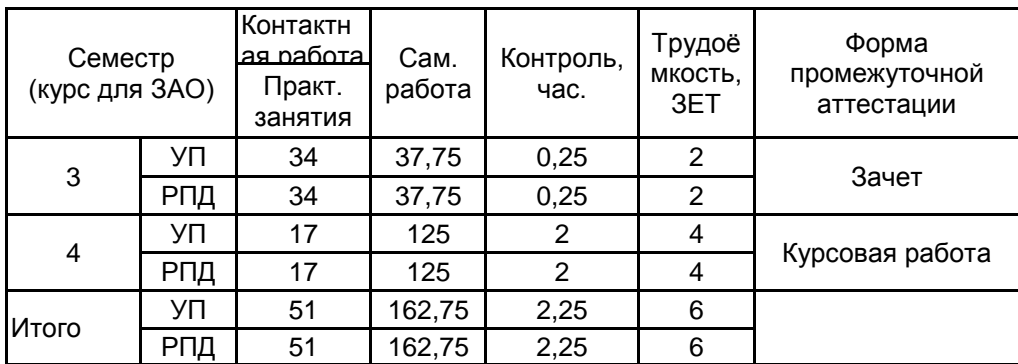

Рабочая программа дисциплины составлена в соответствии с федеральным государственным образовательным стандартом высшего образования по направлению подготовки 09.03.03 Прикладная информатика, утверждённым приказом Министерства образования и науки Российской Федерации от 19.09.2017 г. № 922

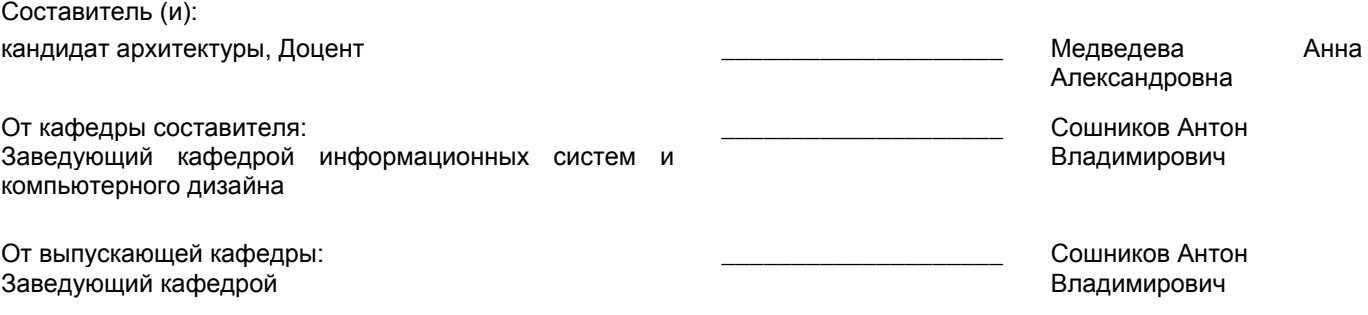

 $\_$  ,  $\_$  ,  $\_$  ,  $\_$  ,  $\_$  ,  $\_$  ,  $\_$  ,  $\_$  ,  $\_$  ,  $\_$  ,  $\_$  ,  $\_$  ,  $\_$  ,  $\_$  ,  $\_$  ,  $\_$  ,  $\_$  ,  $\_$  ,  $\_$  ,  $\_$  ,  $\_$  ,  $\_$  ,  $\_$  ,  $\_$  ,  $\_$  ,  $\_$  ,  $\_$  ,  $\_$  ,  $\_$  ,  $\_$  ,  $\_$  ,  $\_$  ,  $\_$  ,  $\_$  ,  $\_$  ,  $\_$  ,  $\_$  ,

Методический отдел:

# **1 ВВЕДЕНИЕ К РАБОЧЕЙ ПРОГРАММЕ ДИСЦИПЛИНЫ**

**1.1 Цель дисциплины:** Сформировать компетенции обучающегося в области компьютерной графики. **1.2 Задачи дисциплины:**

Раскрыть принципы применения векторной и растровой графики; Изучить основные приемы работы в области компьютерного дизайна; Выработать навыки самостоятельного владения инструментальными средствами; Показать особенности работы с объектами и векторными контурами Получить знания о редактировании фотоизображений

# **1.3 Требования к предварительной подготовке обучающегося:**

Предварительная подготовка предполагает создание основы для формирования компетенций, указанных в п. 2, при изучении дисциплин:

Операционные системы, сети и телекоммуникации

Учебная практика (ознакомительная практика)

История дизайна

# **2 КОМПЕТЕНЦИИ ОБУЧАЮЩЕГОСЯ, ФОРМИРУЕМЫЕ В РЕЗУЛЬТАТЕ ОСВОЕНИЯ ДИСЦИПЛИНЫ**

**ПК-4: Способен проектировать стили взаимодействия пользователя с графическим пользовательским интерфейсом программного продукта**

**Знать:** Основные приемы реализации эскизных проектов.

**Уметь:** Применять графические редакторы для реализации эскизных проектов.

**Владеть:** Навыками реализации концепции графического пользовательского интерфейса.

# **3 РЕЗУЛЬТАТЫ ОБУЧЕНИЯ ПО ДИСЦИПЛИНЕ**

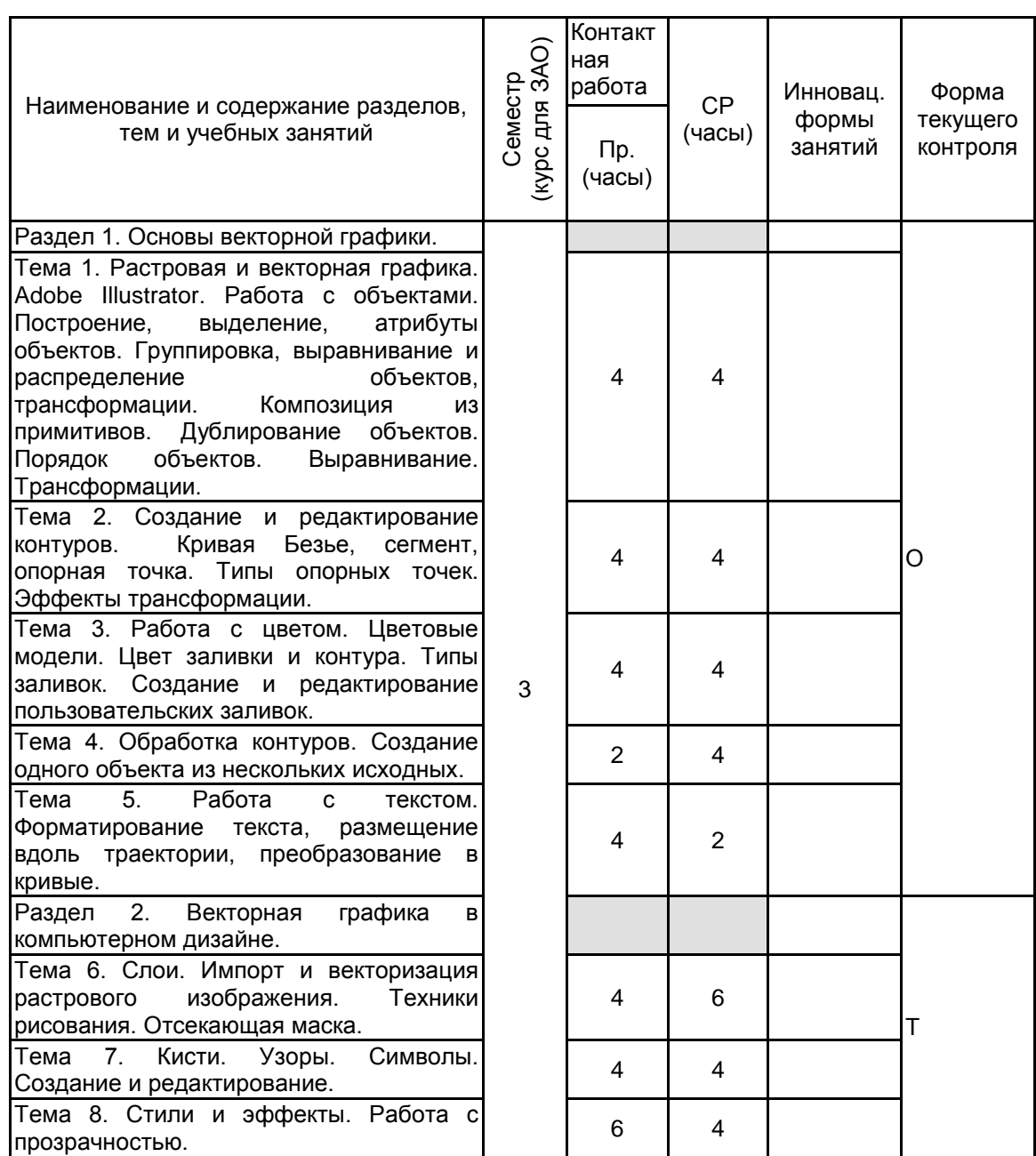

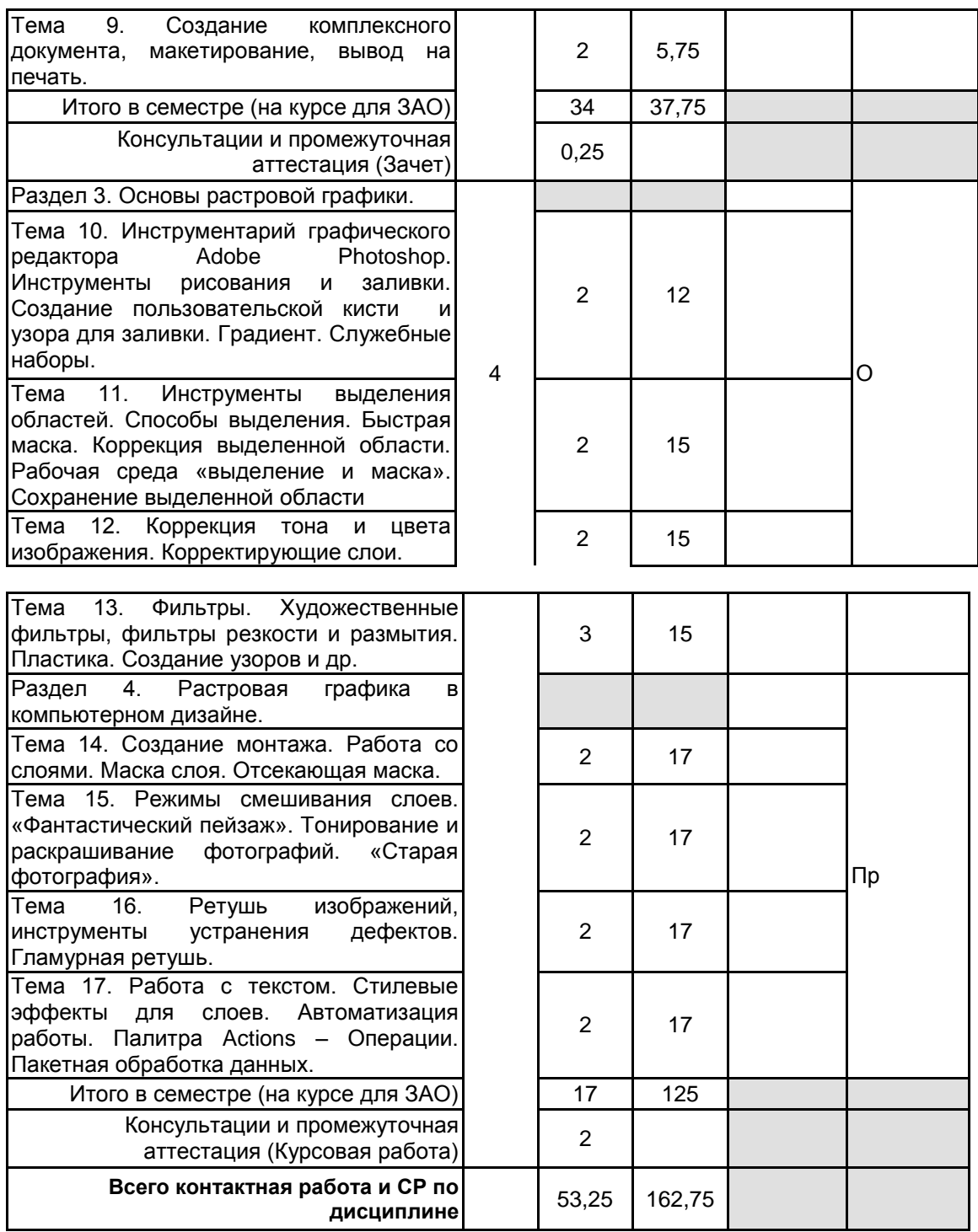

# **4 КУРСОВОЕ ПРОЕКТИРОВАНИЕ**

**4.1 Цели и задачи курсовой работы (проекта):** Цель - систематизация, закрепление и расширение теоретических и практических знаний по дисциплине и применение этих знаний при решении конкретных учебных и творческих задач.

Задачи:

- ознакомление с тенденциями развития компьютерной графики и с особенностями работы с современными программными продуктами;

- приобретение навыков самостоятельной работы, в том числе работы со справочной литературой и другими источниками при решении поставленных задач;

- приобретение навыков изложения изучаемого материала грамотным литературным языком, используя строгий научный стиль.

**4.2 Тематика курсовой работы (проекта):** Разработка рекламных материалов для городского праздника – конкретную тему студент выбирает самостоятельно и согласовывает с руководителем).

## **4.3 Требования к выполнению и представлению результатов курсовой работы (проекта):**

Работа выполняется индивидуально, с использованием:

- векторного редактора Adobe Illustrator;

- растрового редактора Adobe Photoshop.

Необходимо разработать и представить векторный логотип, афишу мероприятия (формат А2, разрешение 300 ppi.) и пригласительный билет (формат А6, разрешение 300 ppi.); описание проделанной работы. Афиша и пригласительный билет распечатываются в масштабе на листах А4 и подшиваются в работу. Включить в композицию плаката и билета разработанный векторный логотип мероприятия. Работа выполняется в программе Adobe Photoshop. Необходимые элементы:

- коллаж из фотографий, в том числе с полупрозрачными наложениями;

- информационный блок: что – где – когда (текст – горизонтальный, вертикальный);

- векторные контуры (логотип);

- логотипы партнеров / спонсоров проекта.

Требования к коллажу:

- Использовать элементы минимум из 5-ти фотографий. Разрешение 300 ppi, формат А2.

- Слои (эффекты, режимы смешивания);

- Маски (растровая, векторная, отсекающая маска);

- Коррекция тона и цвета изображения;

Коллаж должен быть представлен в виде файлов формата .jpg и .psd (в слоях), также необходимо предоставить исходные файлы, использованные при создании творческого задания.

Результаты представляются в виде пояснительной записки, объемом 25-40 страниц, содержащей следующие обязательные элементы:

- Титульный лист;

- Реферат;

- Содержание (автособираемое оглавление);

- Введение, в котором раскрываются актуальность и значение темы, формулируются цели и задачи работы;

- Основная часть: теоретические аспекты разрабатываемой темы и практическая часть с примерами

работ и иллюстрациями.

- Заключение (выводы);

- Список использованных источников;

- Приложения.

#### **5. ФОНД ОЦЕНОЧНЫХ СРЕДСТВ ДЛЯ ПРОВЕДЕНИЯ ПРОМЕЖУТОЧНОЙ АТТЕСТАЦИИ**

#### **5.1 Описание показателей, критериев и системы оценивания результатов обучения**

# **5.1.1 Показатели оценивания**

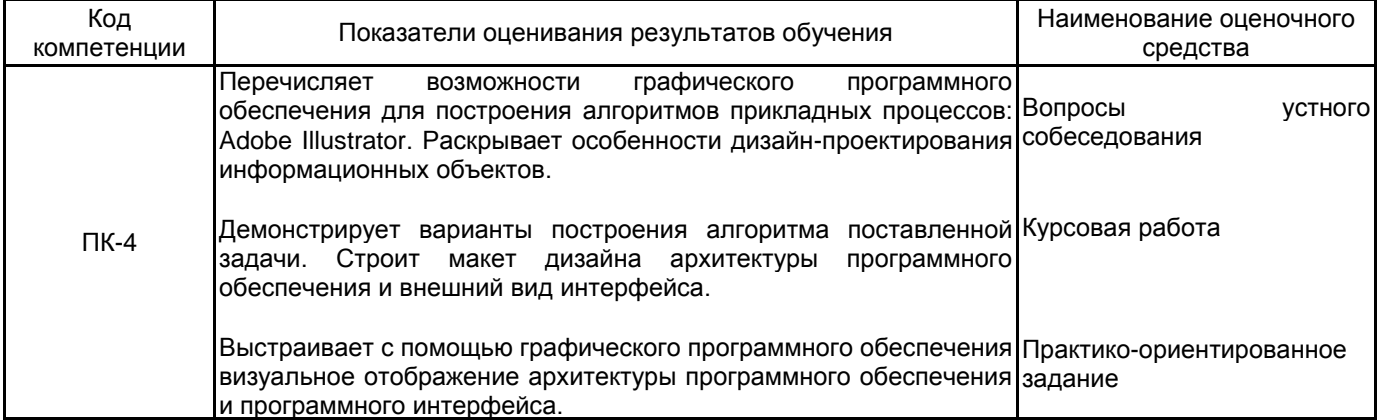

#### **5.1.2 Система и критерии оценивания**

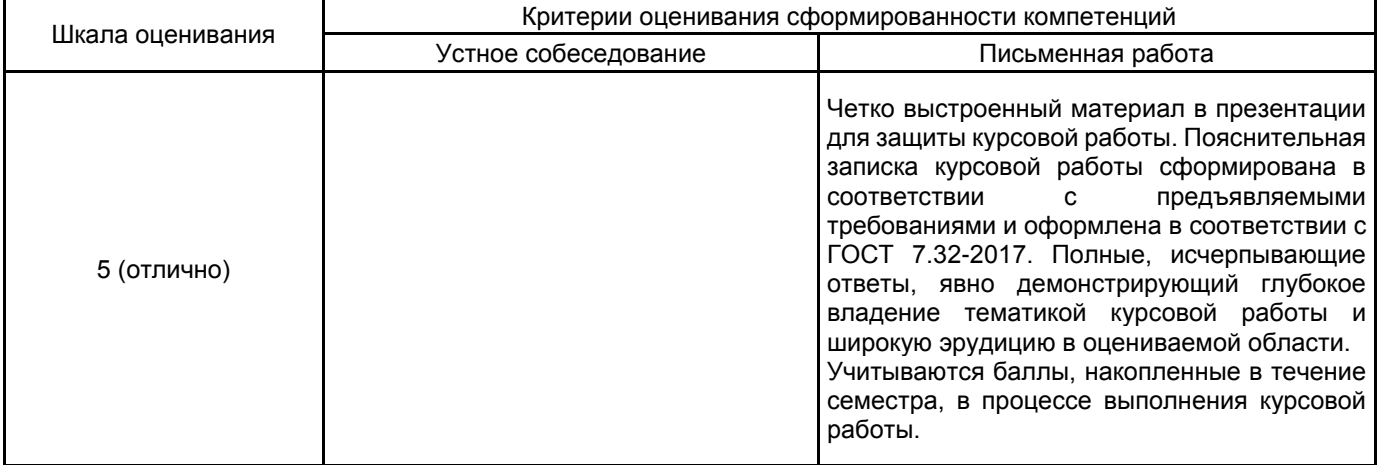

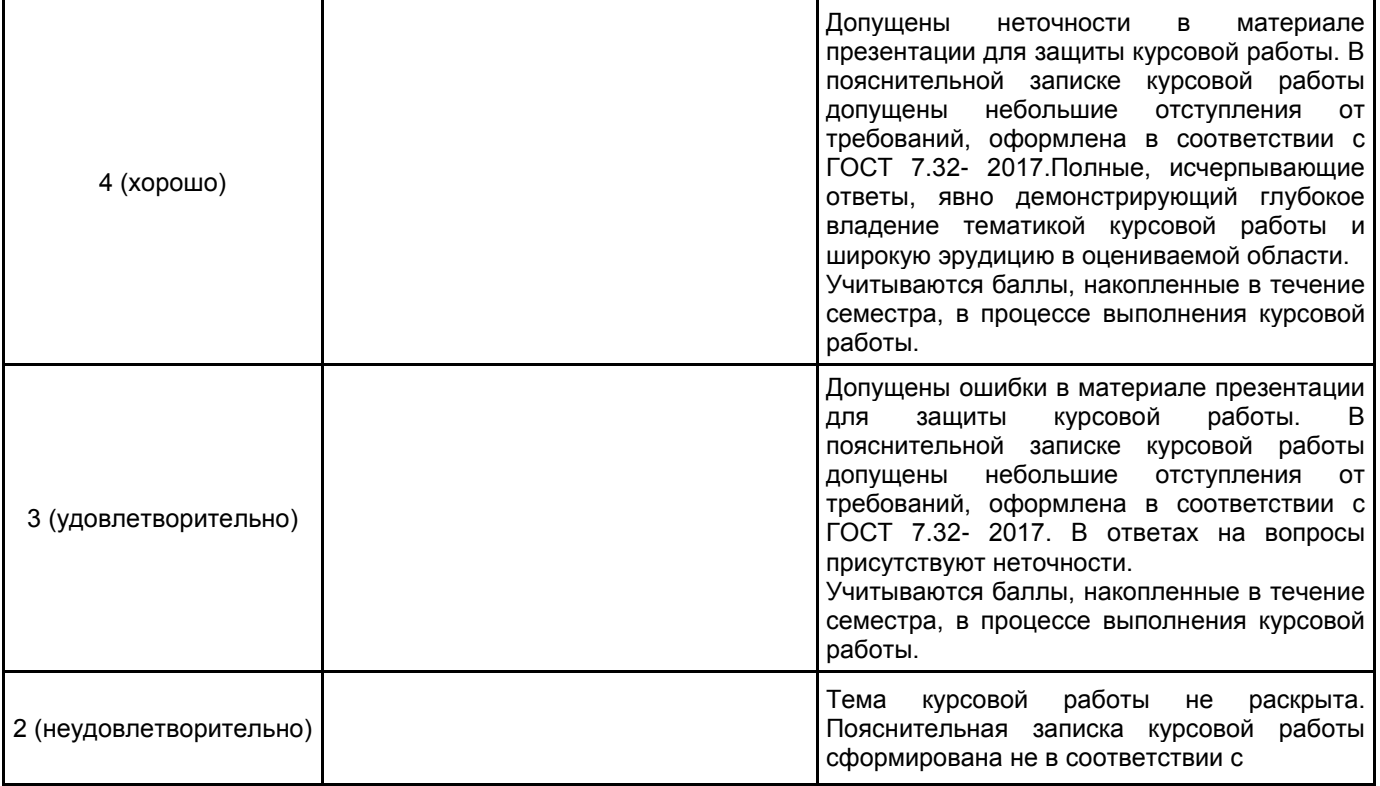

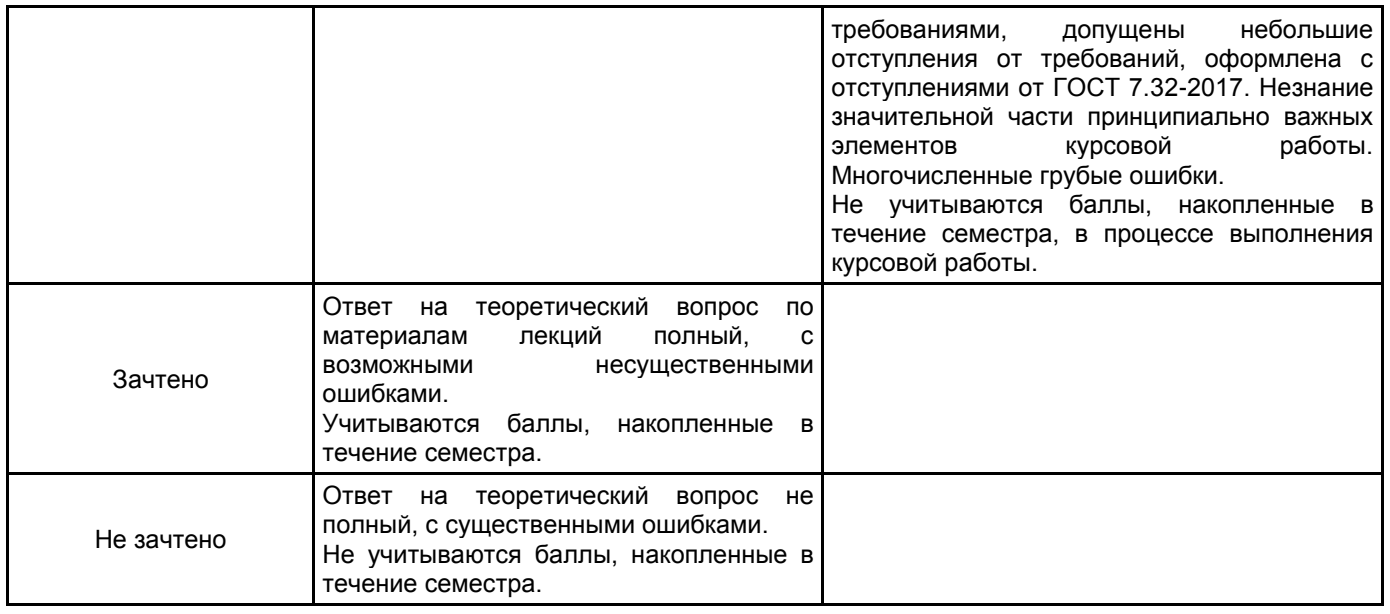

# **5.2 Типовые контрольные задания или иные материалы, необходимые для оценки знаний, умений, навыков и (или) опыта деятельности**

# **5.2.1 Перечень контрольных вопросов** № п/п Формулировки вопросов Семестр 3 1 Способы подготовки к печати объектов с прозрачностью 2 Использование палитры Appearance (Оформление) для применения стилей к объектам. 3 Символы и кисти в векторной графике. Настройка бордюрной кисти. 4 Особенности и назначение трафаретного слоя. 5 Работа с текстом. Способы создания текста. Заголовочный текст. Текст в области. Текст вдоль контура. Форматирование текста. 6 Создание сложных форм из простых. Логические операции с объектами. 7 Виды заливок в векторной графике. Создание и редактирование заливок. 8 Основные модели цвета и области их применения. 9 Работа с кривыми Безье. Типы опорных точек. Редактирование контуров. 10 Инструменты построения примитивов. Основные приемы трансформации и копирования объектов. 11 Определение компьютерной графики и области ее применения

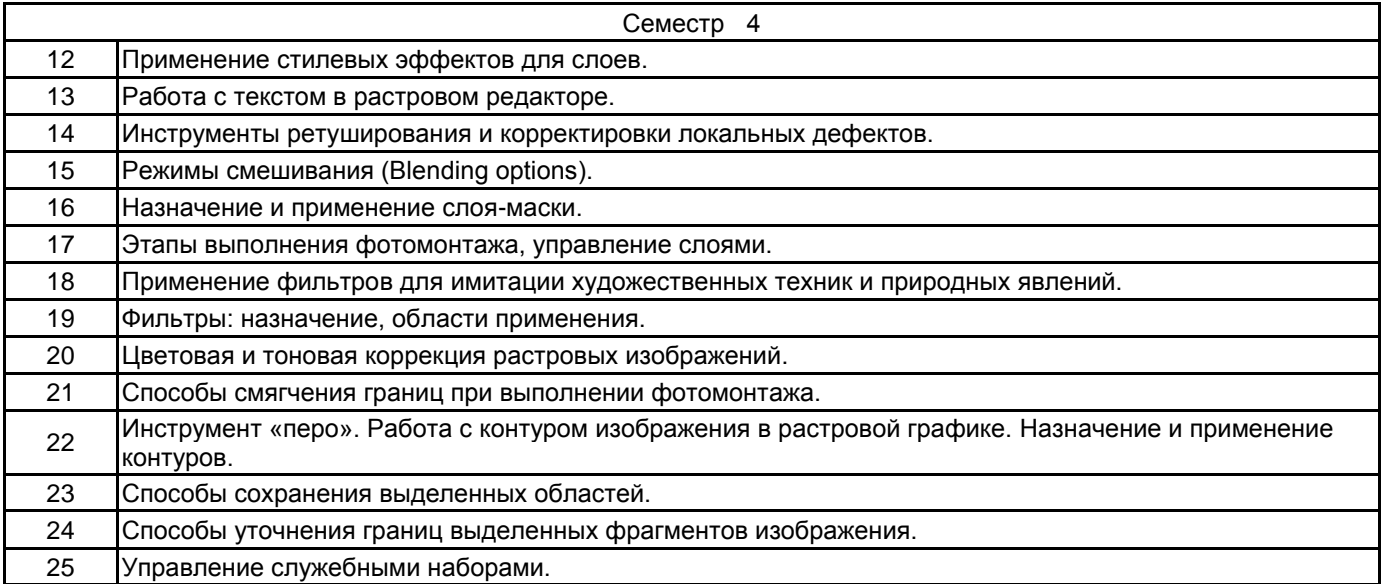

#### **5.2.2 Типовые тестовые задания**

Не предусмотрено.

# **5.2.3 Типовые практико-ориентированные задания (задачи, кейсы)**

Типовые практико-ориентированные задания (задачи, кейсы) находятся в Приложении к данной РПД.

## **5.3 Методические материалы, определяющие процедуры оценивания знаний, умений, владений (навыков и (или) практического опыта деятельности)**

#### **5.3.1 Условия допуска обучающегося к промежуточной аттестации и порядок ликвидации академической задолженности**

Проведение промежуточной аттестации регламентировано локальным нормативным актом СПбГУПТД «Положение о проведении текущего контроля успеваемости и промежуточной аттестации обучающихся»

#### **5.3.2 Форма проведения промежуточной аттестации по дисциплине**

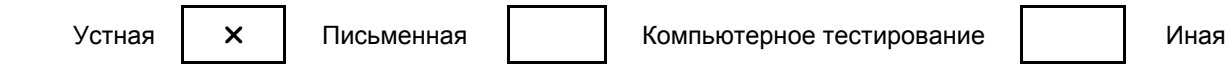

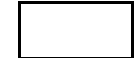

# **5.3.3 Особенности проведения промежуточной аттестации по дисциплине**

- зачета:
- время на подготовку к устному собеседованию составляет 15 минут;
- выполнение кейс-задания осуществляется на компьютере за 60 минут.

защиты курсовой работы:

- доклад с использованием презентации по основным элементам курсовой работы 10 мин;
- ответ на вопросы по материалам курсовой работы 10 мин.

# **6. УЧЕБНО-МЕТОДИЧЕСКОЕ И ИНФОРМАЦИОННОЕ ОБЕСПЕЧЕНИЕ ДИСЦИПЛИНЫ**

# **6.1 Учебная литература**

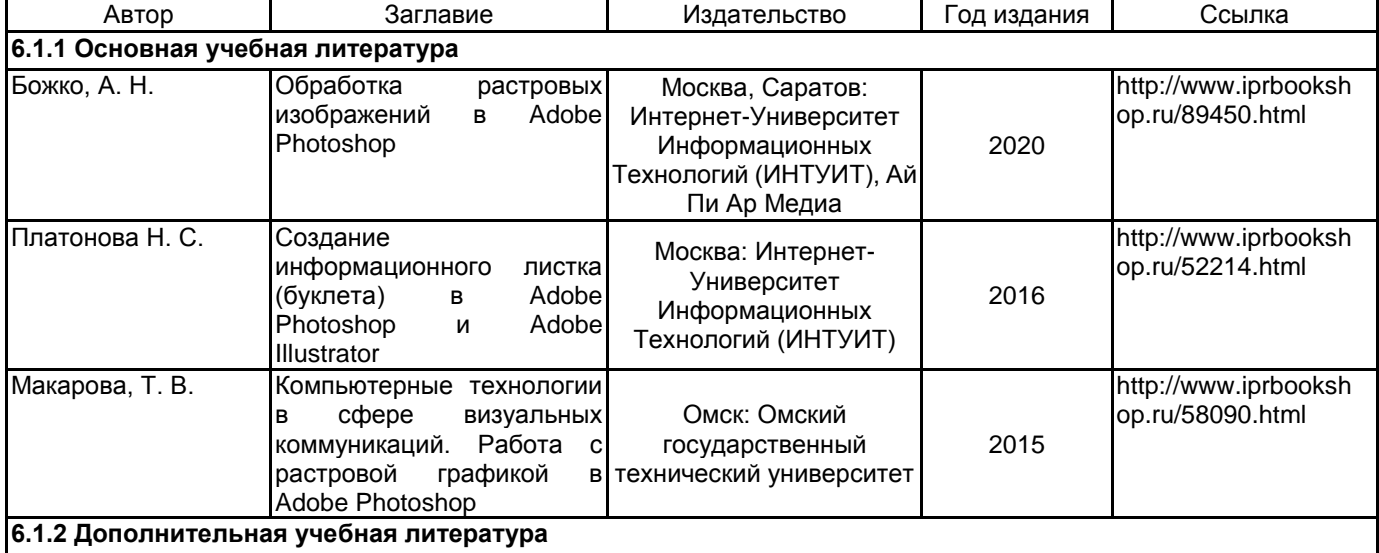

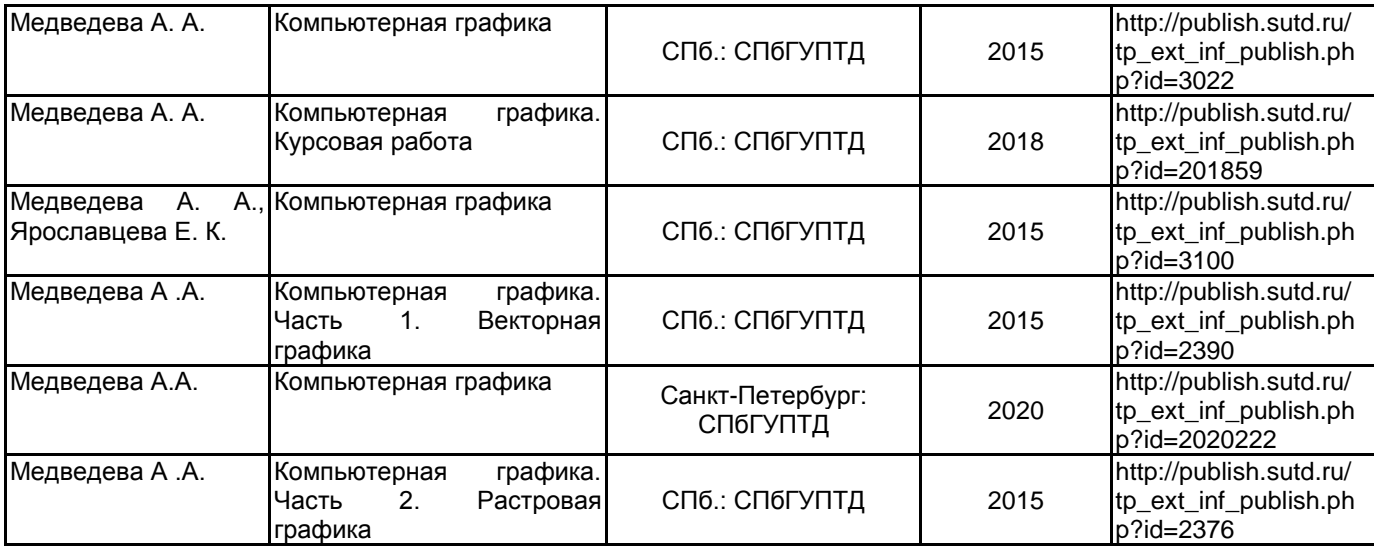

# **6.2 Перечень профессиональных баз данных и информационно-справочных систем**

Информационная система «Единое окно доступа к образовательным ресурсам. Раздел. Информатика и информационные технологии» [Электронный ресурс]. URL: http://window.edu.ru/catalog/?p\_rubr=2.2.75.6 Электронно-библиотечная система IPRbooks [Электронный ресурс]. URL: http://www.iprbookshop.ru/

# **6.3 Перечень лицензионного и свободно распространяемого программного обеспечения**

Microsoft Windows

Adobe Audition CC ALL Multiple Platforms Multi European Languages Team LicSub Level 4 (100+) Education Device license

Adobe Illustrator

Adobe inDesign

Adobe Photoshop

# **6.4 Описание материально-технической базы, необходимой для осуществления образовательного процесса по дисциплине**

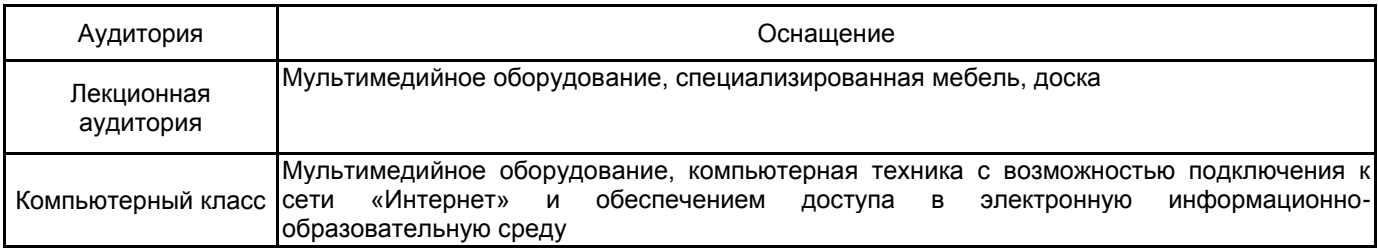

#### **Приложение**

рабочей программы дисциплины *Компьютерная графика наименование дисциплины*

по направлению подготовки *09.03.03 Прикладная информатика* наименование ОП (профиля): *Прикладная информатика в дизайне* **5.2.3 Типовые практико-ориентированные задания (задачи, кейсы)** <u>№ п/п Условия типовых практико-ориентированных</u> заданий (задач, кейсов)<br>1 Залание: игрушка 1 Задание: игрушка Используя только инструмент Эллипс, создать игрушку. Пример выполнения: 2 Задание: часы. Создать часы, круглые по форме, с делениями на 12 частей. Отработать приемы: создание объектов, выравнивание по центру, дублирование (с поворотом) объектов относительно заданного центра. Группировка объектов. Пример выполнения: 3 Задание: Редактирование формы объекта. Сглаженные и острые узлы. Добавление и удаление узлов. Простая заливка. Пример выполнения: 4 Задание: Выполнить ретушь и раскрасить черно-белую фотографию (портрет). Использовать слои, прозрачность, разные режимы наложения пикселей (Normal, multiple, color) и др. Пример выполнения:

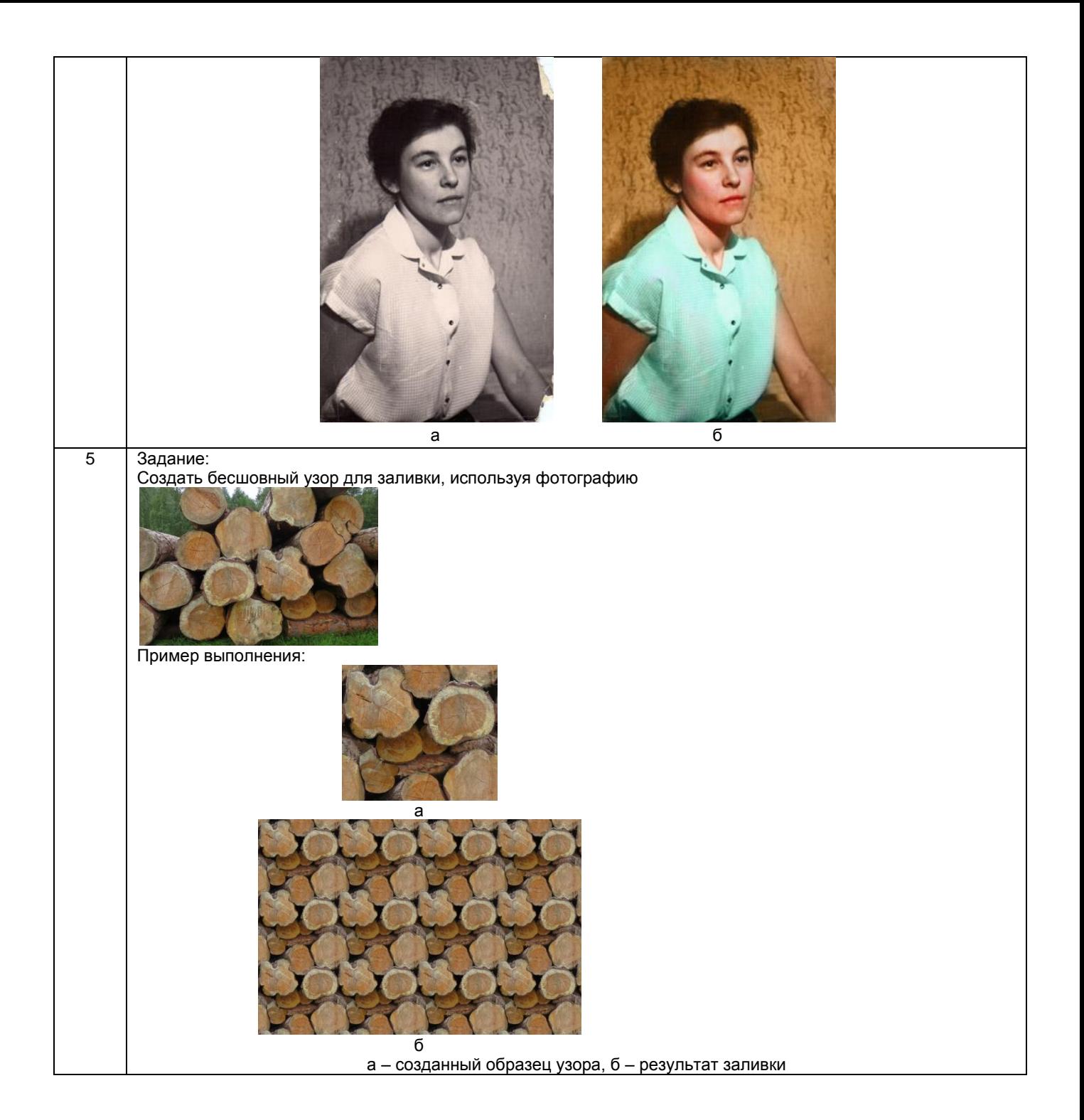